### Interactive system

#### declare

X = 1234 \* 5678

{Browse X}

- Select a region in the Emacs buffer
- Feed the region to the system
  - The text is compiled and executed
- Interactive system can be used as a powerful calculator

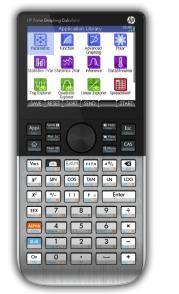

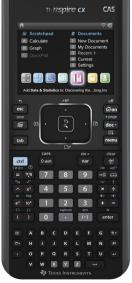

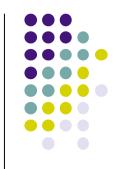

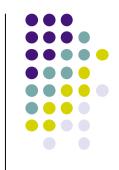

# **Creating variables**

#### declare

X = 1234 \* 5678

{Browse X}

- **Declare** (create) a variable **designated** by X
- Assign to the variable the value 7006652
  - Result of the calculation 1234\*5678
- Call the procedure Browse with the argument designated by X
  - Opens a window that displays 7006652

## Variable and identifier

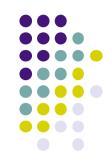

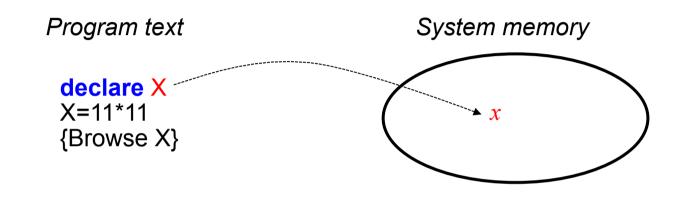

- There are two concepts hiding in plain view here
  - Identifier X : what you type (character sequence starting with capital) Var, A, X123, FirstCapitalBank
  - Variable *x* : what is in memory (used to store the value)
- Variables are short-cuts for values (= constants)
  - Can only be assigned to one value (like mathematical variables)
  - Multiple assignment is another concept! We will see it later in the course.
  - The type of the variable is only known when it is assigned (dynamic typing)

### Environment

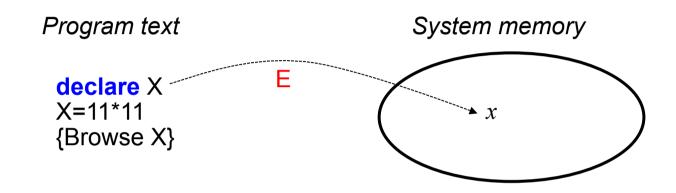

- declare is an interactive instruction
  - Creates a new variable in memory
  - Links the identifier and its corresponding variable
- Third concept: environment  $E = \{X \rightarrow x\}$ 
  - A function that takes an identifier and returns a variable: E(X) = x
  - Links identifiers and their corresponding variables (and the values they are bound to)

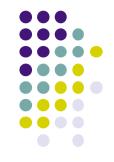